## Package 'MIDASwrappeR'

April 10, 2020

Type Package Title Microcluster-Based Detector of Anomalies in Edge Streams Version 0.5.1 Date 2020-04-07 Author Tobias Heidler Maintainer Tobias Heidler <tobias.heidler@googlemail.com> Description This is a wrapper around the C++ implementation of 'MIDAS' (Bhatia et al., 2020) <https://www.comp.nus.edu.sg/~sbhatia/assets/pdf/midas.pdf> by Siddharth Bhatia for graph like data. Language en-US License Apache License (>= 2) **Imports** Rcpp  $(>= 1.0.4)$ LinkingTo Rcpp RoxygenNote 7.0.2 URL <https://github.com/pteridin/MIDASwrappeR> BugReports <https://github.com/pteridin/MIDASwrappeR/issues> **Depends**  $R$  ( $>= 3.4$ ) Encoding UTF-8

Suggests knitr, rmarkdown VignetteBuilder knitr NeedsCompilation yes Repository CRAN Date/Publication 2020-04-10 10:10:03 UTC

## R topics documented:

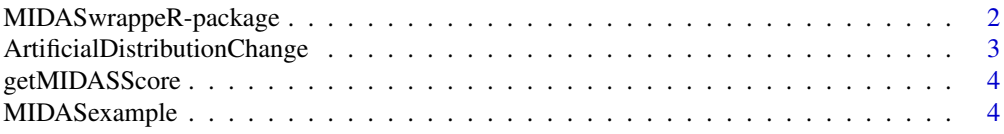

MIDASwrappeR-package *Microcluster-Based Detector of Anomalies in Edge Streams*

#### Description

This is a wrapper around the C++ implementation of 'MIDAS' (Bhatia et al., 2020) <https://www.comp.nus.edu.sg/~sbhatia/a by Siddharth Bhatia for graph like data.

#### Details

The DESCRIPTION file:

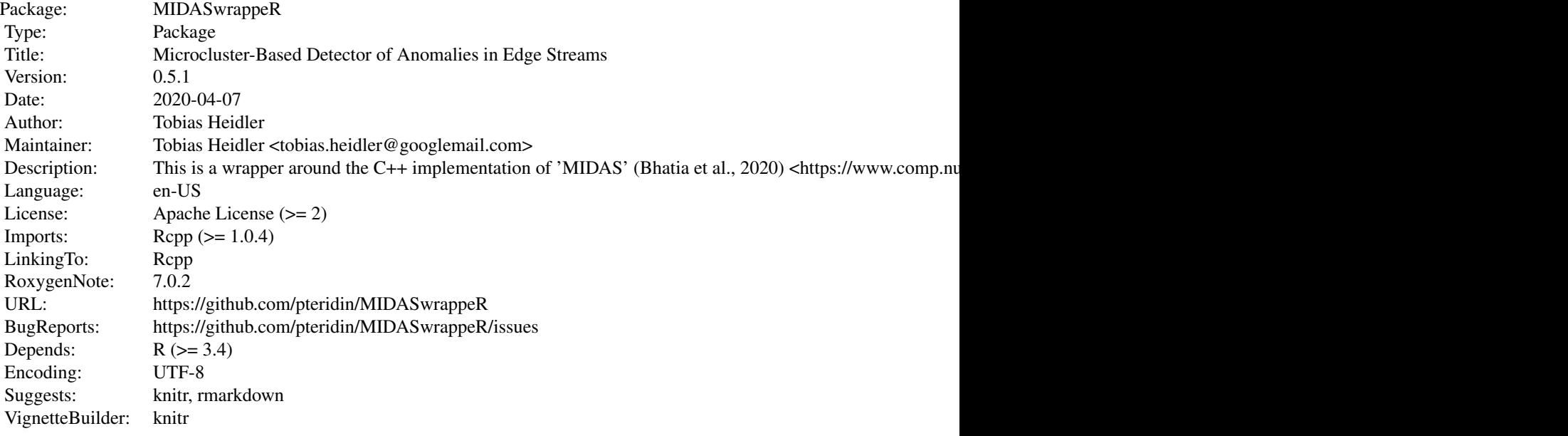

Index of help topics:

ArtificialDistributionChange

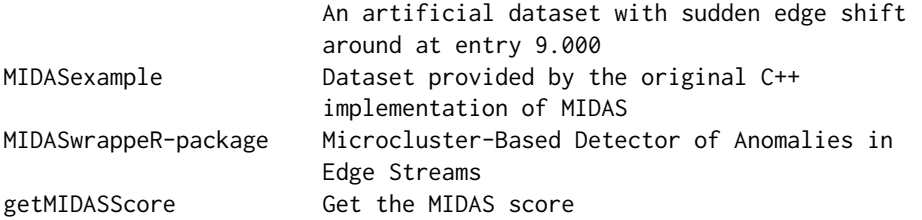

This section should provide a more detailed overview of how to use the package, including the most important functions.

#### <span id="page-1-0"></span>**Index** [6](#page-5-0) **6**

#### <span id="page-2-0"></span>Author(s)

Tobias Heidler

Maintainer: Tobias Heidler <tobias.heidler@googlemail.com>

#### References

This optional section can contain literature or other references for background information.

#### See Also

Optional links to other man pages

#### Examples

## Optional simple examples of the most important functions ## Use \dontrun{} around code to be shown but not executed

ArtificialDistributionChange

*An artificial dataset with sudden edge shift around at entry 9.000*

#### Description

An artificial dataset with sudden edge shift around at entry 9.000

#### Usage

```
data(ArtificialDistributionChange)
```
#### Format

A "data.frame" formatted for direct use within "getMIDASscore()"

#### Source

data.frame(src = rep(1,100000), dst = c(as.integer(rexp(n = 90000, rate = .65)) + 2, as.integer(abs(rnorm(10000, 8,  $(7)$ ) + 1), times = unlist(lapply(c(1:1000), rep, times=100)))

#### References

None

#### Examples

```
data(ArtificialDistributionChange)
plot(getMIDASScore(ArtificialDistributionChange))
```
<span id="page-3-0"></span>

#### Description

Get the MIDAS score

#### Usage

```
getMIDASScore(
  input,
  rows = 2L,
  buckets = 769L,
  alpha = 0.6,
  norelations = FALSE,
  undirected = FALSE
\mathcal{L}
```
### Arguments

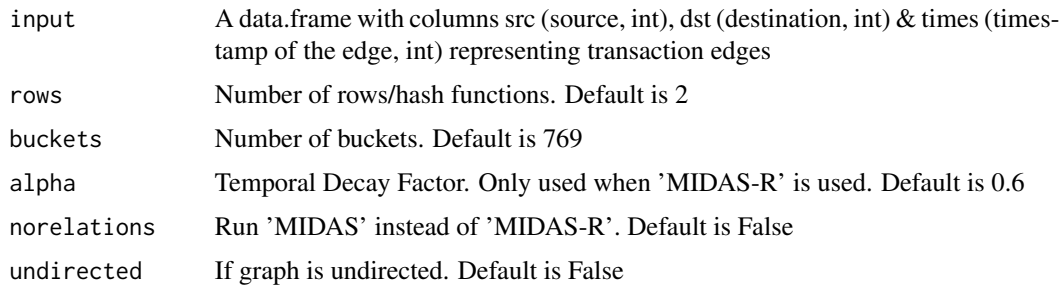

#### Value

NumericVector of MIDAS-Scores

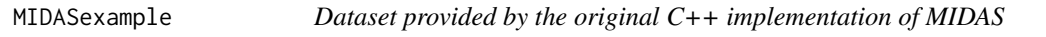

#### Description

Dataset provided by the original C++ implementation of MIDAS

#### Usage

data(MIDASexample)

#### MIDASexample 5

#### Format

A data.frame formatted for direct use within "getMIDASscore()"

#### Source

**[Github](https://github.com/bhatiasiddharth/MIDAS)** 

#### References

Siddharth Bhatia, Bryan Hooi, Minji Yoon, Kijung Shin, Christos Faloutsos. AAAI 2020. [\(AAAI\)](https://www.comp.nus.edu.sg/~sbhatia/assets/pdf/midas.pdf)

#### Examples

```
data(MIDASexample)
plot(getMIDASScore(head(MIDASexample,10000)))
```
# <span id="page-5-0"></span>Index

∗Topic datasets ArtificialDistributionChange, [3](#page-2-0) MIDASexample, [4](#page-3-0) ∗Topic package MIDASwrappeR-package, [2](#page-1-0)

ArtificialDistributionChange, [3](#page-2-0)

getMIDASScore, [4](#page-3-0)

MIDASexample, [4](#page-3-0) MIDASwrappeR *(*MIDASwrappeR-package*)*, [2](#page-1-0) MIDASwrappeR-package, [2](#page-1-0)